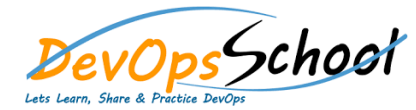

## Day - 1

- **Atlassian Bamboo Build Master Training**
	- What is CI and how can it help me?
	- Fundamentals of CI
	- Fundamentals of Bamboo
	- Install and Configure
	- Quick example with Java project
	- Quick example with DOT NET project
	- Configuration & Execution
	- **•** Bamboo Capabilities
	- Bamboo Integrate with many SCMs
	- Bamboo Integrate with many builds tools
	- Bamboo Integrate with many test tools
	- Bamboo Notifications
	- Bamboo Wallboard
	- Bamboo Builds using Dependencies
	- Bamboo Builds using Queue Management
	- **•** Bamboo Deploy
	- Bamboo Release
	- Continuous Integration and Delivery using Bamboo

## **• Bamboo Build Admistration Training**

- Installing and upgrading
- System settings
- Users and permissions
- **•** Security
- Migration from Jenkins
- Migration from Teamcity
- Migration from AnthillPro
- Bamboo OnDemand
- Bamboo Integration with Jira
- **•** Bamboo Integration with Confluence
- Bamboo Integration with Clover